# **Soluções em Recebimentos**

# **Cobrança BB**

**Layout de Arquivo Remessa**

**CNAB400**

# *Manual Técnico*

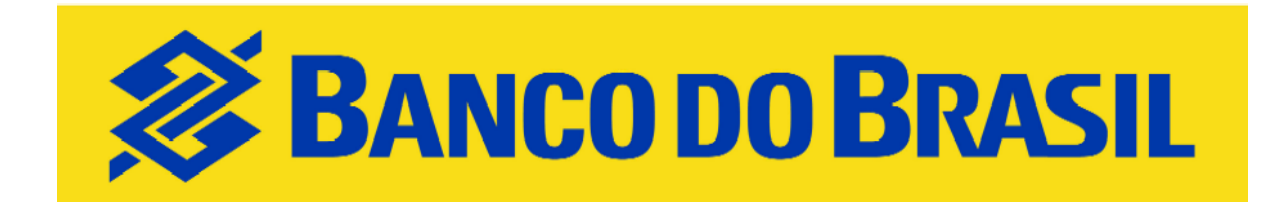

**Orientações Técnicas**

**CONVÊNIOS COM NÚMERAÇÃO ACIMA DE 1.000.000**

**Versão Março/2018**

### **1. Apresentação**

**CONCEITO**: Arquivo remessa - é o conjunto de informações enviadas pelo cliente para o banco no intercâmbio por meio eletrônico.

Leiaute Proprietário do BB que conterá a relação dos títulos para cobrança de títulos.

#### **CARACTERÍSTICAS DO ARQUIVO-REMESSA:**

- a) Formato dos Registros: Fixos blocados;
- b) Organização: Seqüencial;
- c) Tamanho dos Registros: 400 bytes;
- d) Tipos de registros:
	- I **"0"** Zero **Header de arquivo**;
		- II **"7"** Sete **Registro Detalhe**
	- III **"5"** Cinco **Registro Detalhe Opcional para Multa e Envio de Boleto por e-mail e composição do campo "Seu Número/Nr. Atribuído pela Empresa com até 15 posições.**
	- IV **"9"** Nove **Registro Trailler**
- e) Alinhamento de campos numéricos: Sempre à direita e preenchidos com zeros à esquerda;
- f) Alinhamento de campos alfanuméricos: Sempre à esquerda e preenchidos com brancos à direita.
- g) Nos campos do arquivo-remessa que possuírem DATA no formato "DDMMAA", onde:
	- I **DD** = Dia do mês;<br>II **MM** = Mês do ano:
	- $MM = M\hat{e}s$  do ano;
	- $III AA =$  Ano, observado que:
		- para ano igual a 2013 = "AA" igual a 13;
		- para ano igual a 2014 = "AA" igual a 14, e assim sucessivamente.
- h) Nas instruções e mensagens, utilizar somente letras maiúsculas, sem acentuação e sem "ce cedilha";

I) Pode ser remetido mais de um arquivo para processamento no mesmo dia, desde que com dados diferentes.

#### **COMPOSIÇÃO DO ARQUIVO:**

- a) **Registro Header:** Registro obrigatório de abertura do arquivo. Contém informações da empresa, agência de relacionamento e código de identificação da empresa junto ao Banco do Brasil (Conta corrente e convênio).
- b) **Registro Detalhe:** Registro obrigatório. Contém informações detalhadas do título (Dados de Identificação da Empresa Beneficiário, Dados de Identificação do Título, Dados de Identificação do Pagador, Comandos e Códigos de Instruções) para o processamento. No arquivo remessa pode conter mais de um Registro Detalhe por título (registro detalhe "5" opcional para cada registro detalhe "7" obrigatório).
- c) **Registro Detalhe Opcional:** Contem informações, tais como: envio de boleto por email, cobrança de multa e "seu número" com 15 posições.
- d) **Registro Trailler:** Registro obrigatório de fechamento do arquivo.

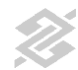

### **2. Eventos**

#### **COBRANÇA DE TÍTULOS: ARQUIVO-REMESSA**

#### **Evento**

*Entrada de Títulos*

Registro de títulos para a Cobrança no Banco do Brasil.

#### *Instruções*

Comandos que a empresa envia ao Banco do Brasil para que o mesmo tome alguma ação relativa a um título

### **3. Títulos em Cobrança – Arquivo-Remessa**

### **Registro Header de Arquivo-Remessa**

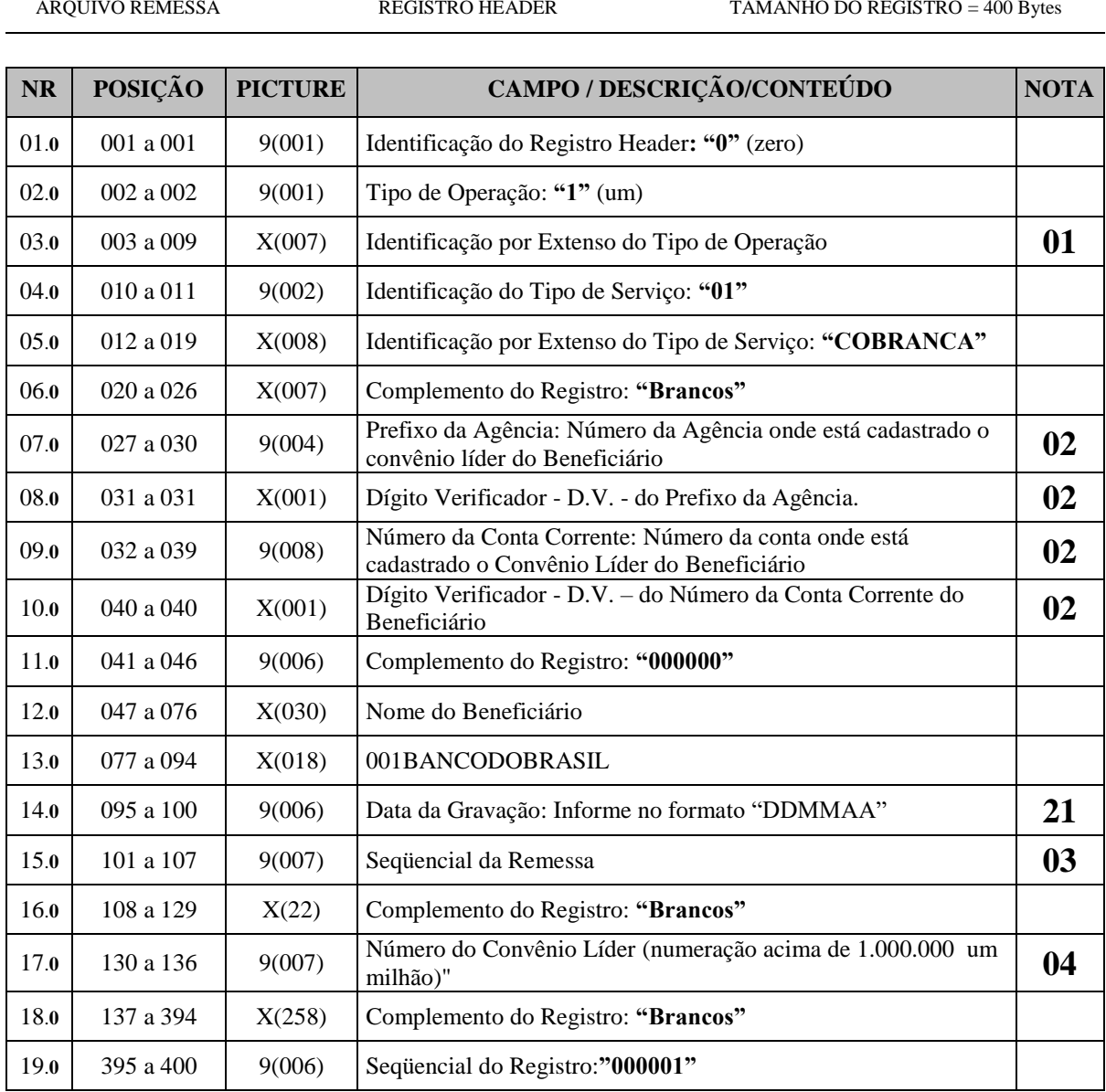

 $X = ALFANUMÉRICO$  9 = NUMÉRICO 9 = NUMÉRICO V = VÍRGULA DECIMAL ASSUMIDA

### **Registro Detalhe de Arquivo-Remessa**

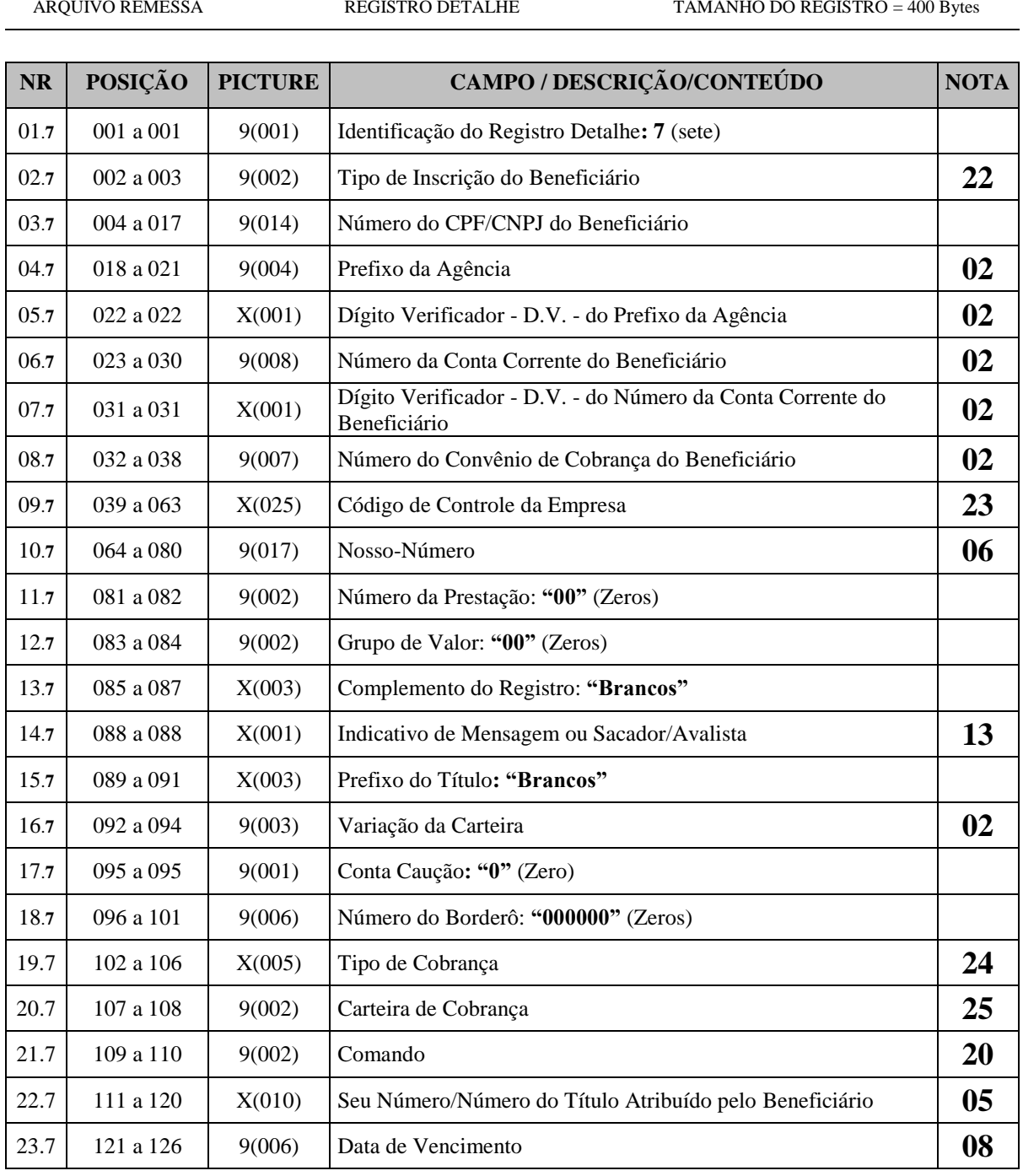

 $\mathbf{X} = \mathbf{ALFANUMÉRICO} \nonumber \\ \mathbf{9} = \mathbf{NUMÉRICO} \nonumber \\ \mathbf{10} = \mathbf{V} = \mathbf{VÍRGULA} \nonumber \\ \mathbf{DECIMAL} \label{eq:1}$ 

ARQUIVO REMESSA REGISTRO DETALHE TAMANHO DO REGISTRO = 400 Bytes

### **Registro Detalhe de Arquivo-Remessa** *(Continuação)*

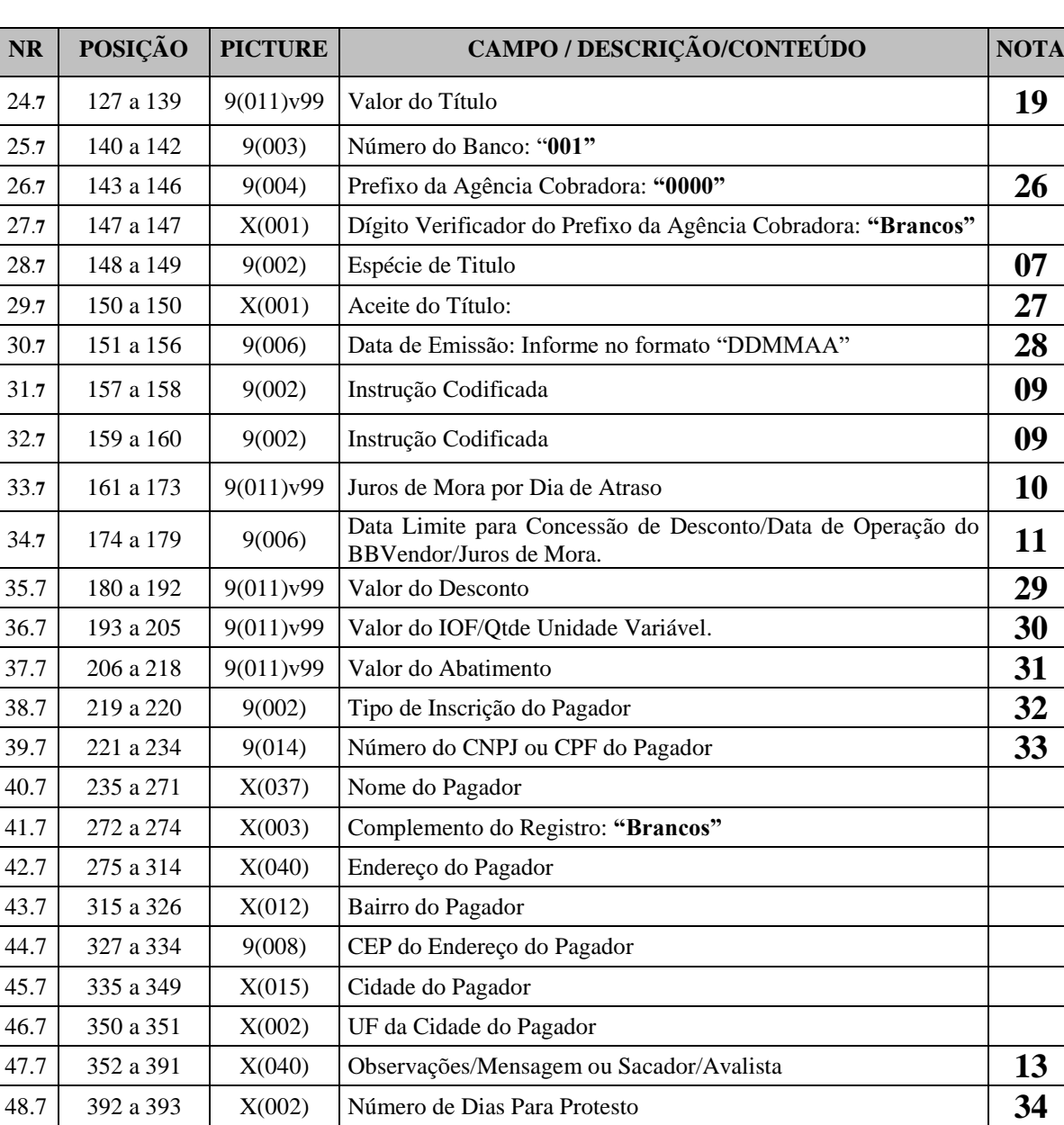

49.7 394 a 394 X(001) Indicador de Recebimento Parcial **38** 50.7 395 a 400 9(006) Seqüencial de Registro **35**

 $\mathbf{X} = \mathbf{ALFANUMÉRICO} \qquad \qquad \mathbf{9} = \mathbf{NUMÉRICO} \qquad \qquad \mathbf{V} = \mathbf{VÍRGULA} \text{ DECIMAL ASSUMIDA}$ 

### **Registro Detalhe Tipo 5 – Multa/Prazo Limite de Recebimento – Opcional – Remessa**

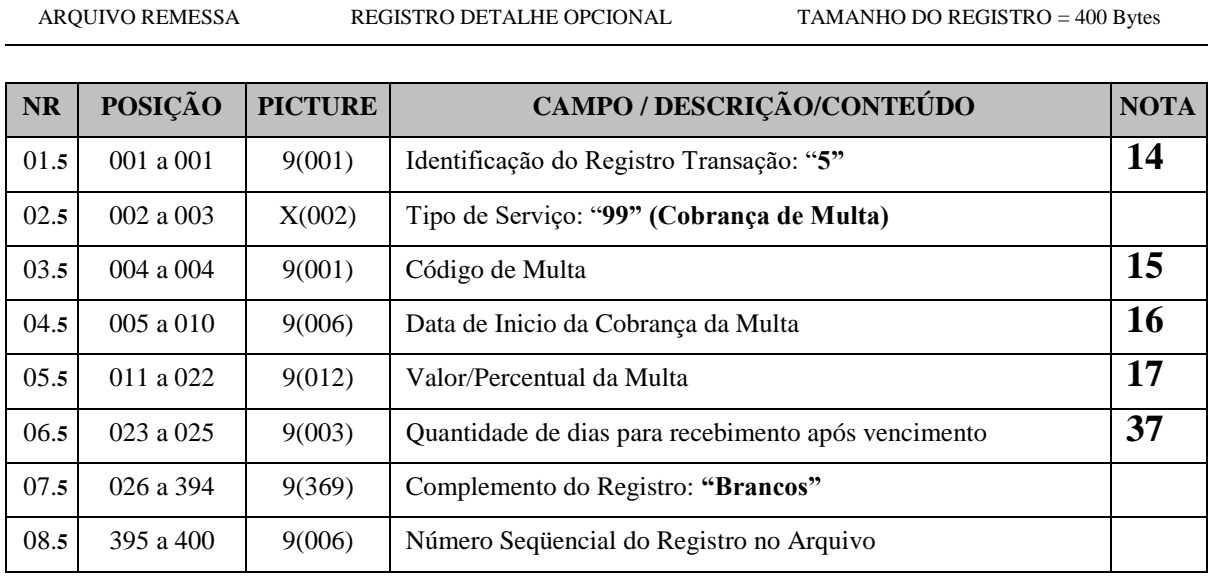

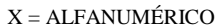

 $9 = NUMÉRICO$   $V = VÍRGULA DECIMAL ASSUMIDA$ 

### **Registro Detalhe Tipo 5 – e-mail – Opcional – Remessa**

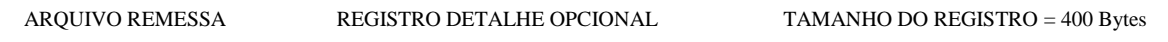

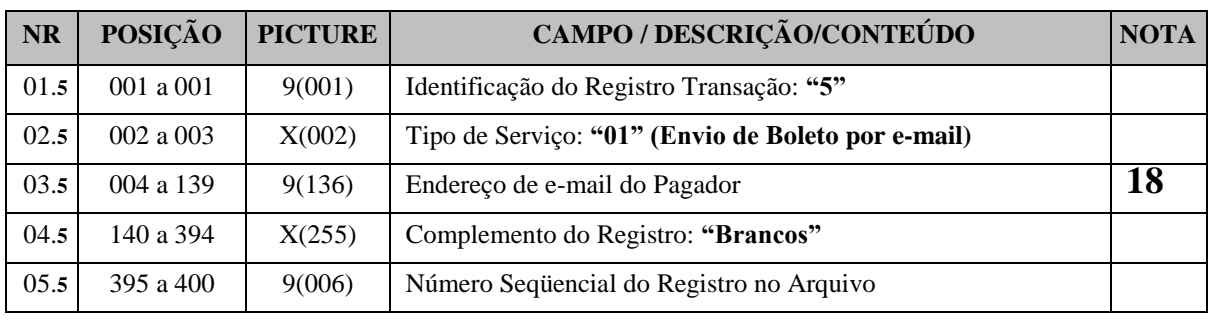

X = ALFANUMÉRICO 9 = NUMÉRICO 9 = VÍRGULA DECIMAL ASSUMIDA

#### **OBSERVAÇÕES:**

- a) Este registro somente será validado se o cliente estiver previamente autorizado no sistema de cobrança do BB;
- b) Os e-mails deverão conter obrigatoriamente o caractere "@" (arroba);
- c) O envio de boleto por e-mail é válido somente nas modalidades de Cobrança onde o próprio Banco do Brasil é o responsável pela impressão e expedição do boleto de cobrança, exceto nas modalidades Desconto ou Vendor;
- d) O e-mail não será enviado quando o Pagador for cliente do Banco do Brasil e tiver optado pelo "Boleto Eletrônico";
- e) Poderá ser informado mais de um endereço de e-mail para o mesmo título, dentro dos limites do campo do arquivo remessa destinado a esta finalidade. (campo 03.**5**);
- f) Os endereços de e-mail deverão ser separados por ";" (ponto e Virgula), sem espaços
- g) Após a liquidação ou baixa do título, o boleto não ficará mais disponível para acesso pelo Pagador.

### **Registro Detalhe Opcional - Tipo 5 – Número do titulo do Beneficiário com 15 posições**

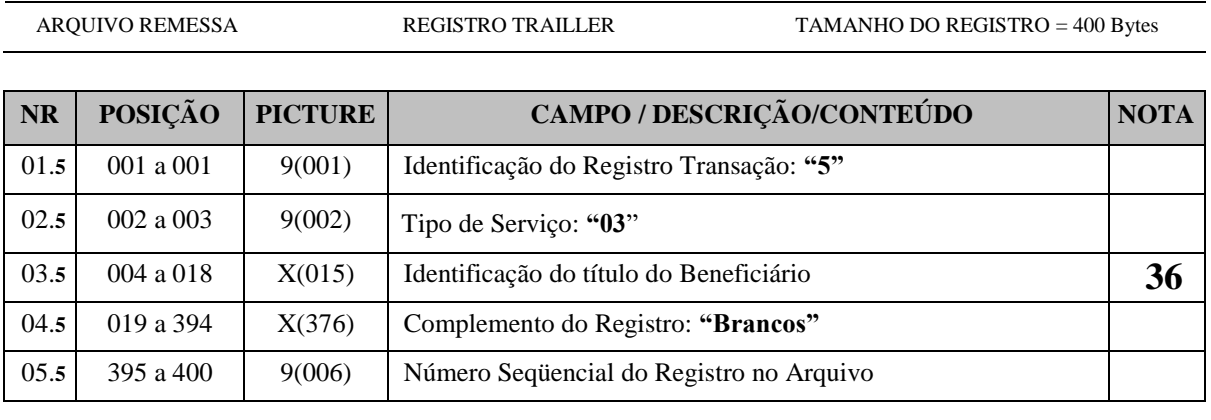

- 
- 

X = ALFANUMÉRICO 9 = NUMÉRICO 9 = VIRGULA DECIMAL ASSUMIDA

### **Registro Trailler de Final de Arquivo**

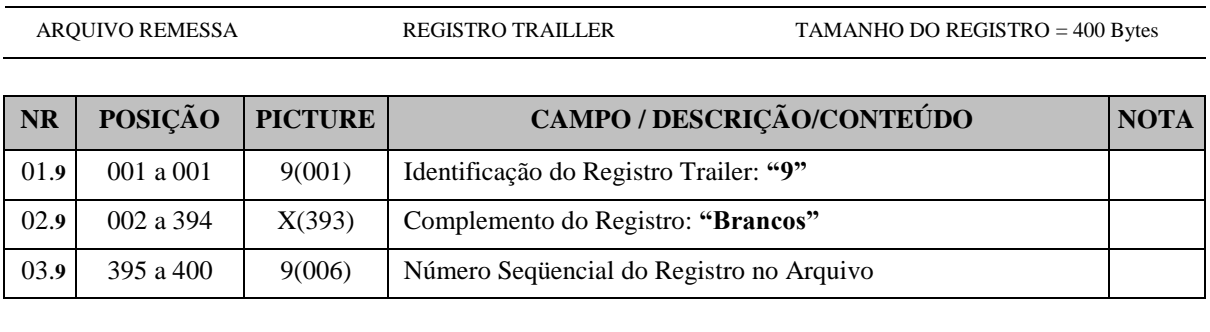

X = ALFANUMÉRICO 9 = NUMÉRICO 9 = VÍRGULA DECIMAL ASSUMIDA

# **NOTAS**

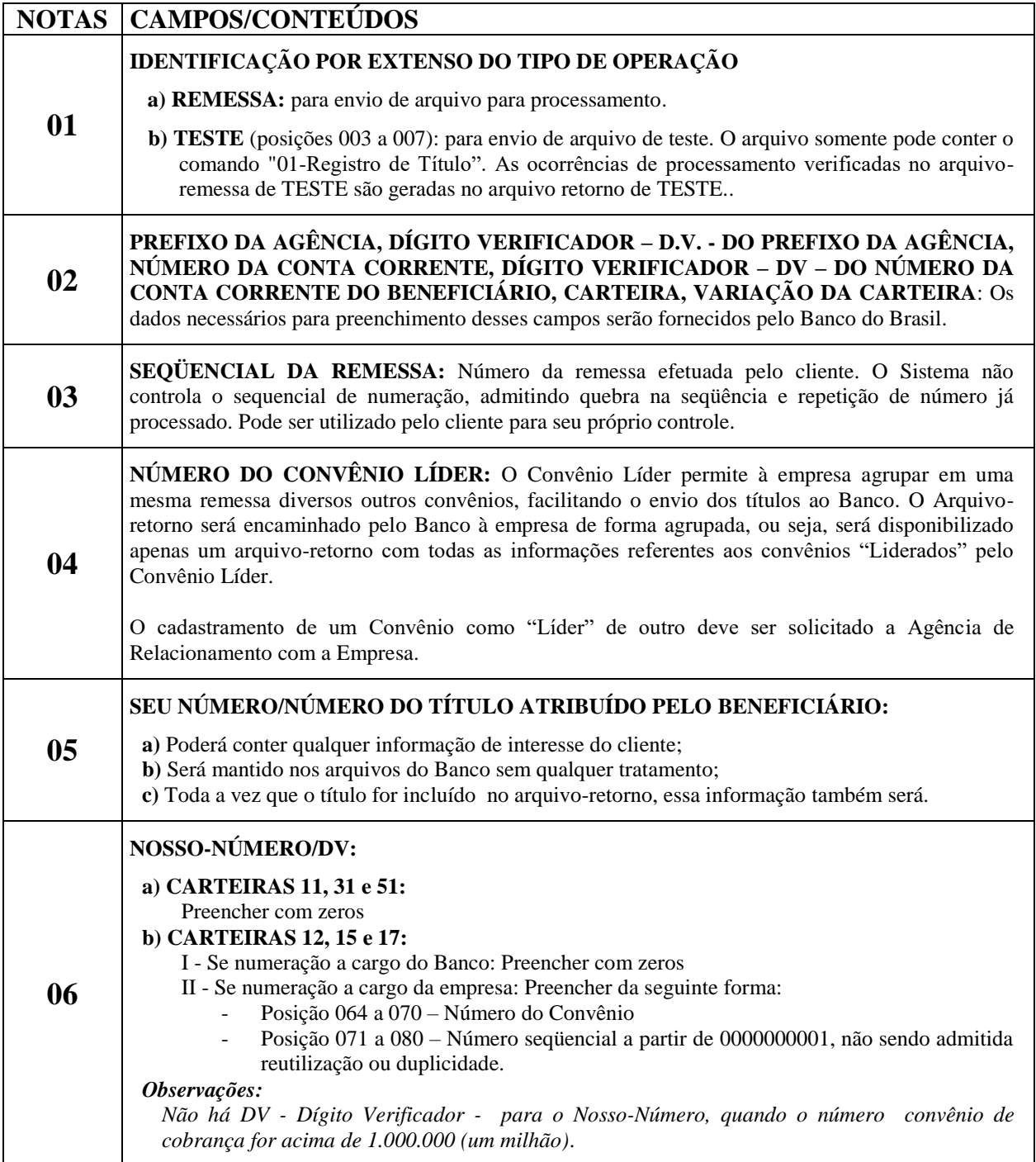

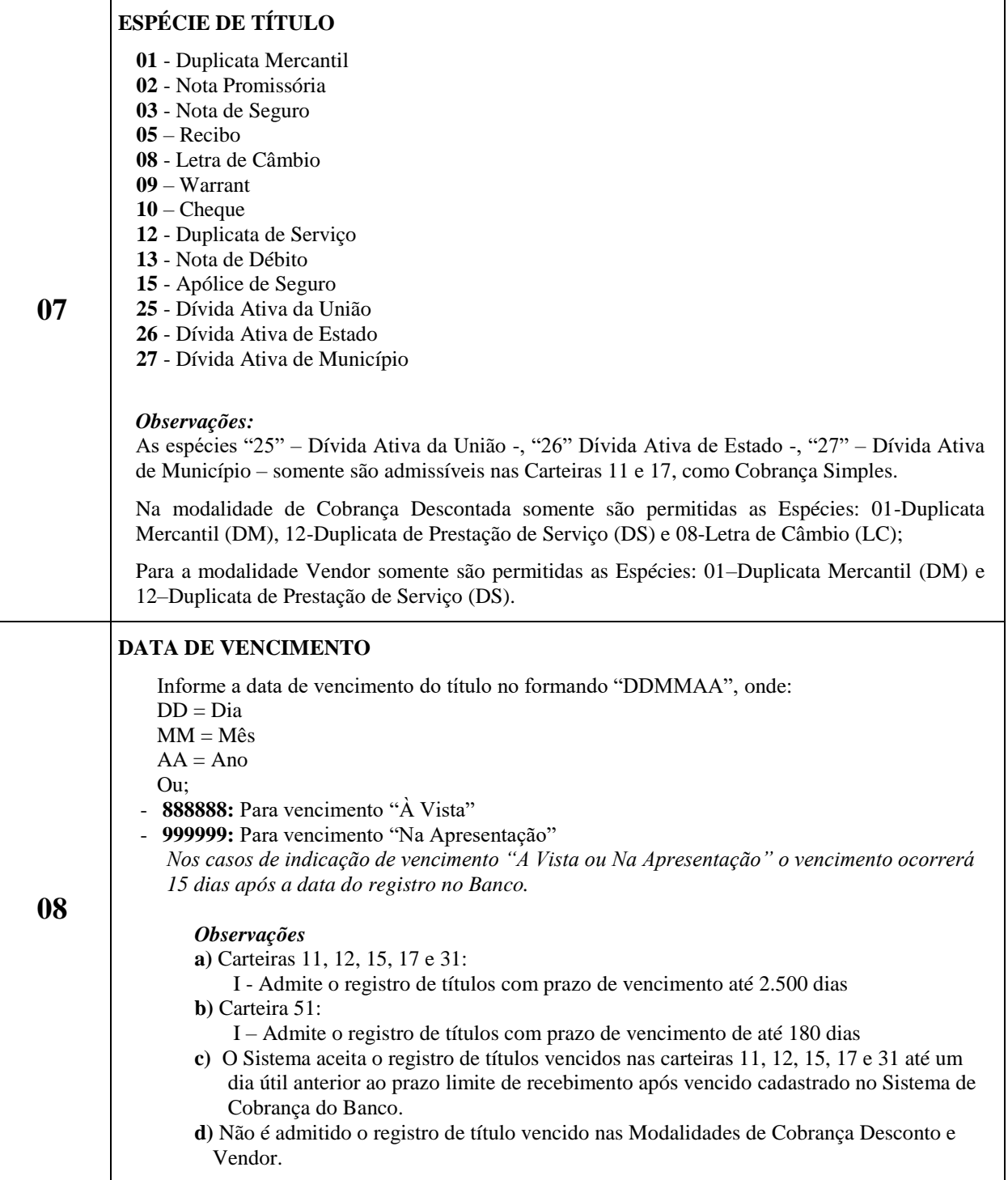

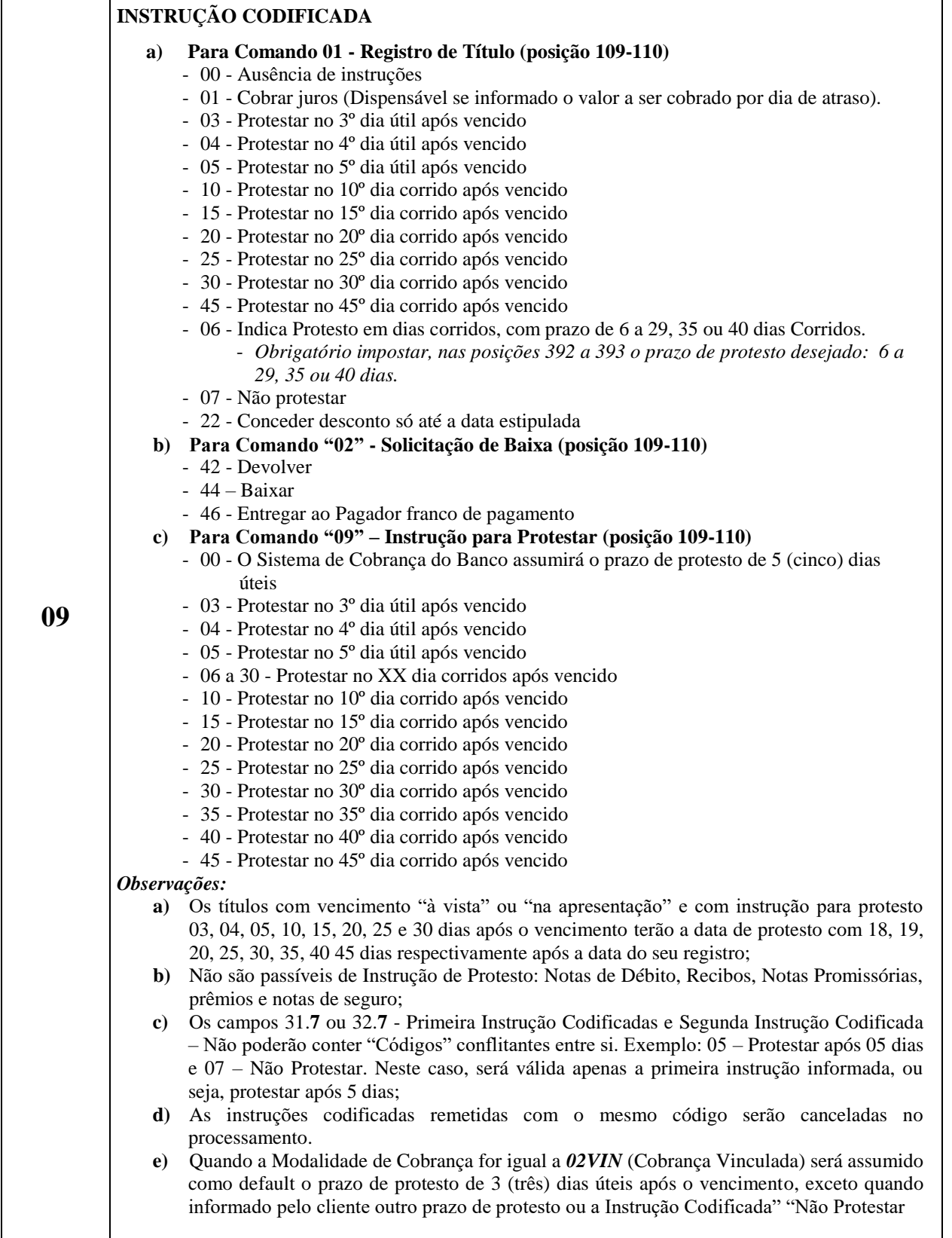

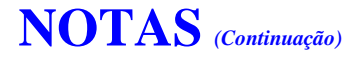

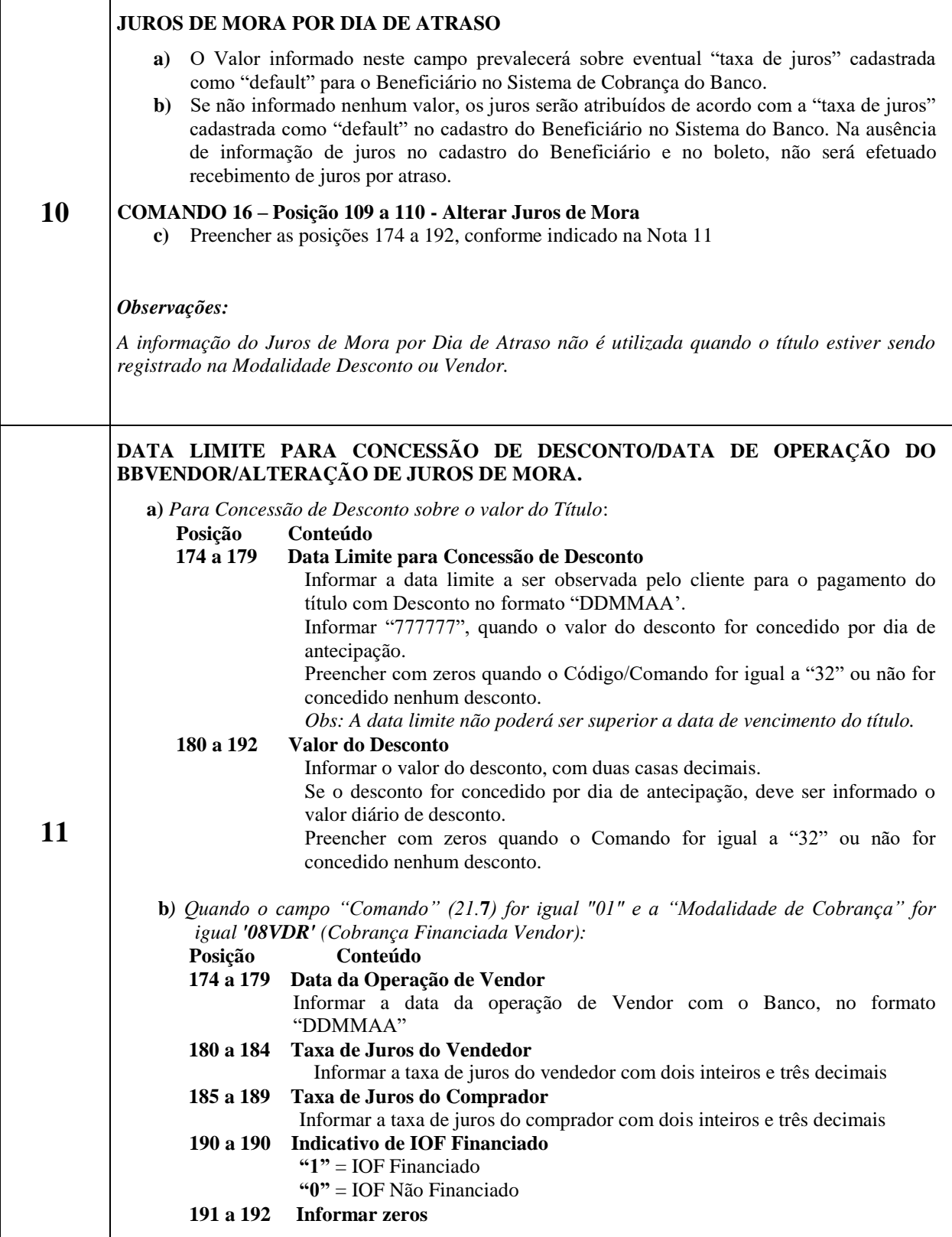

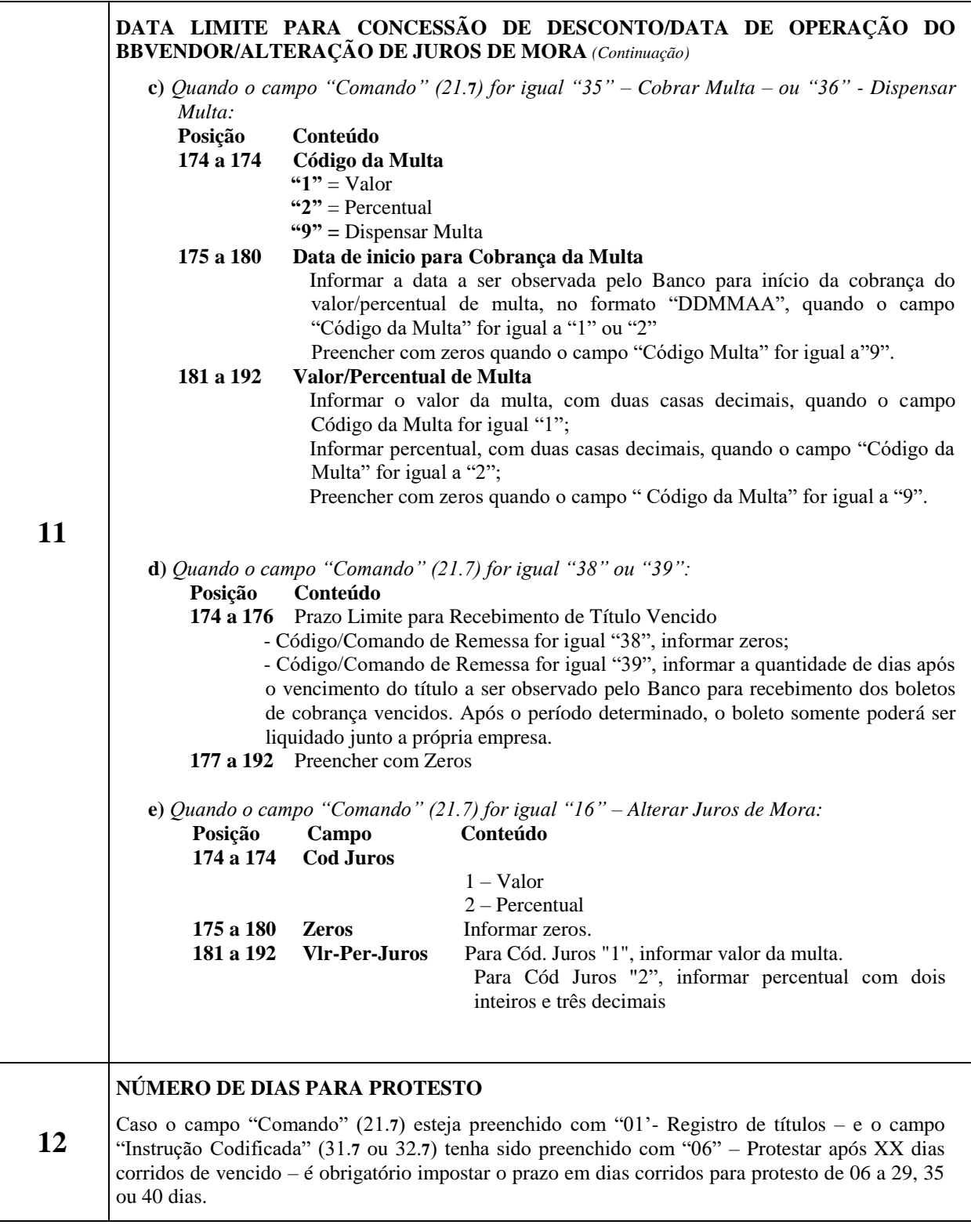

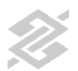

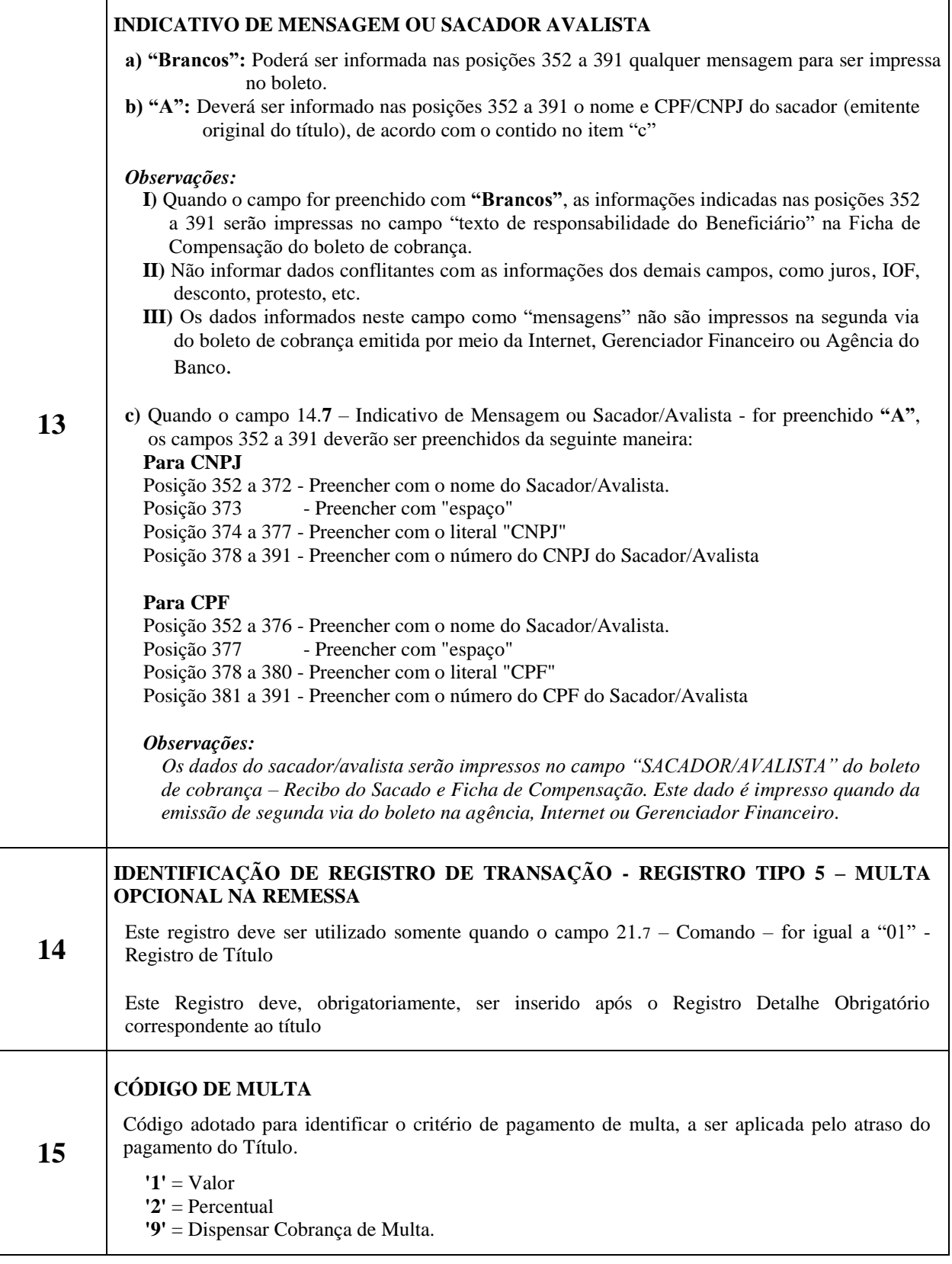

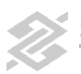

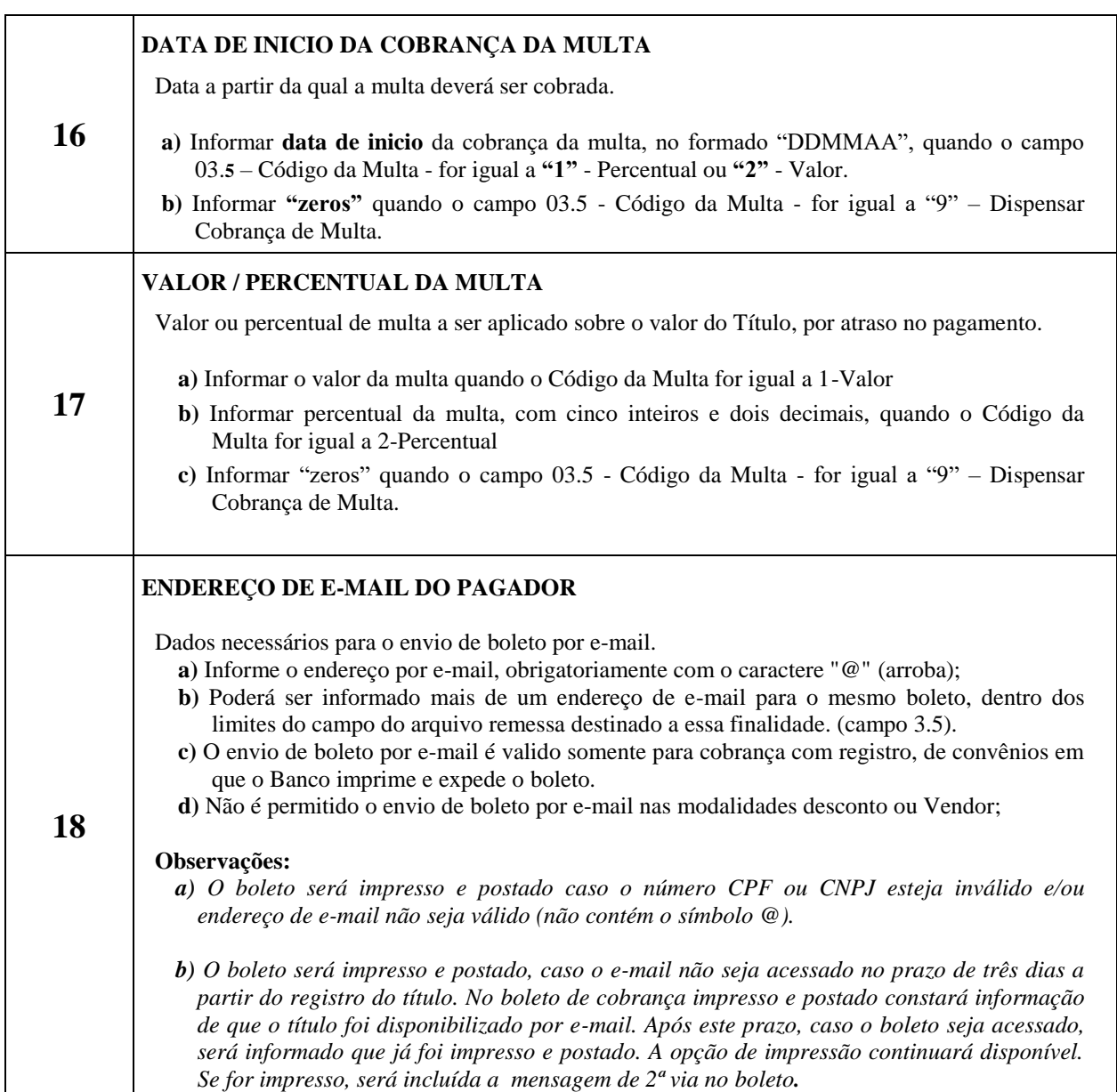

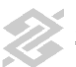

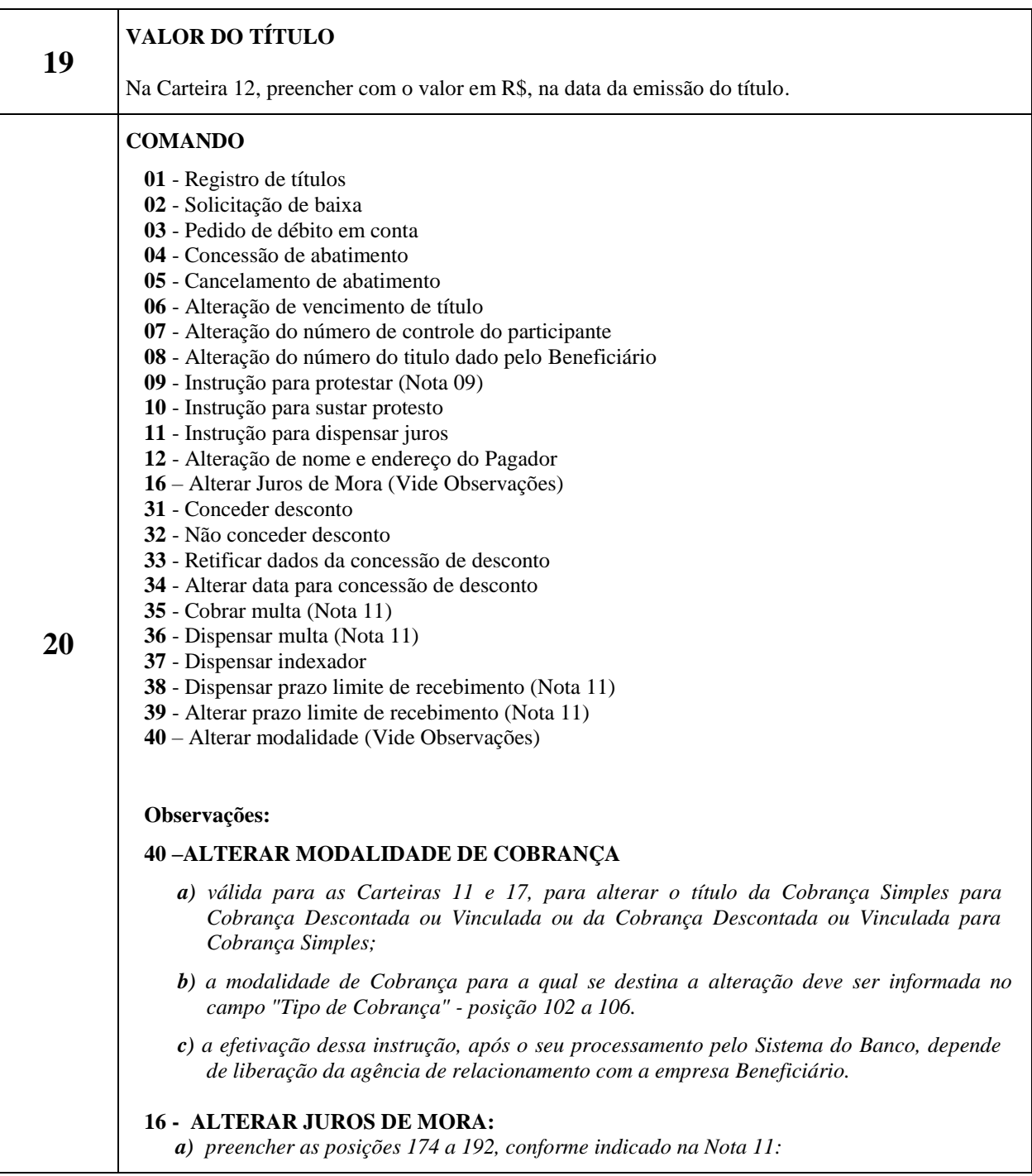

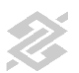

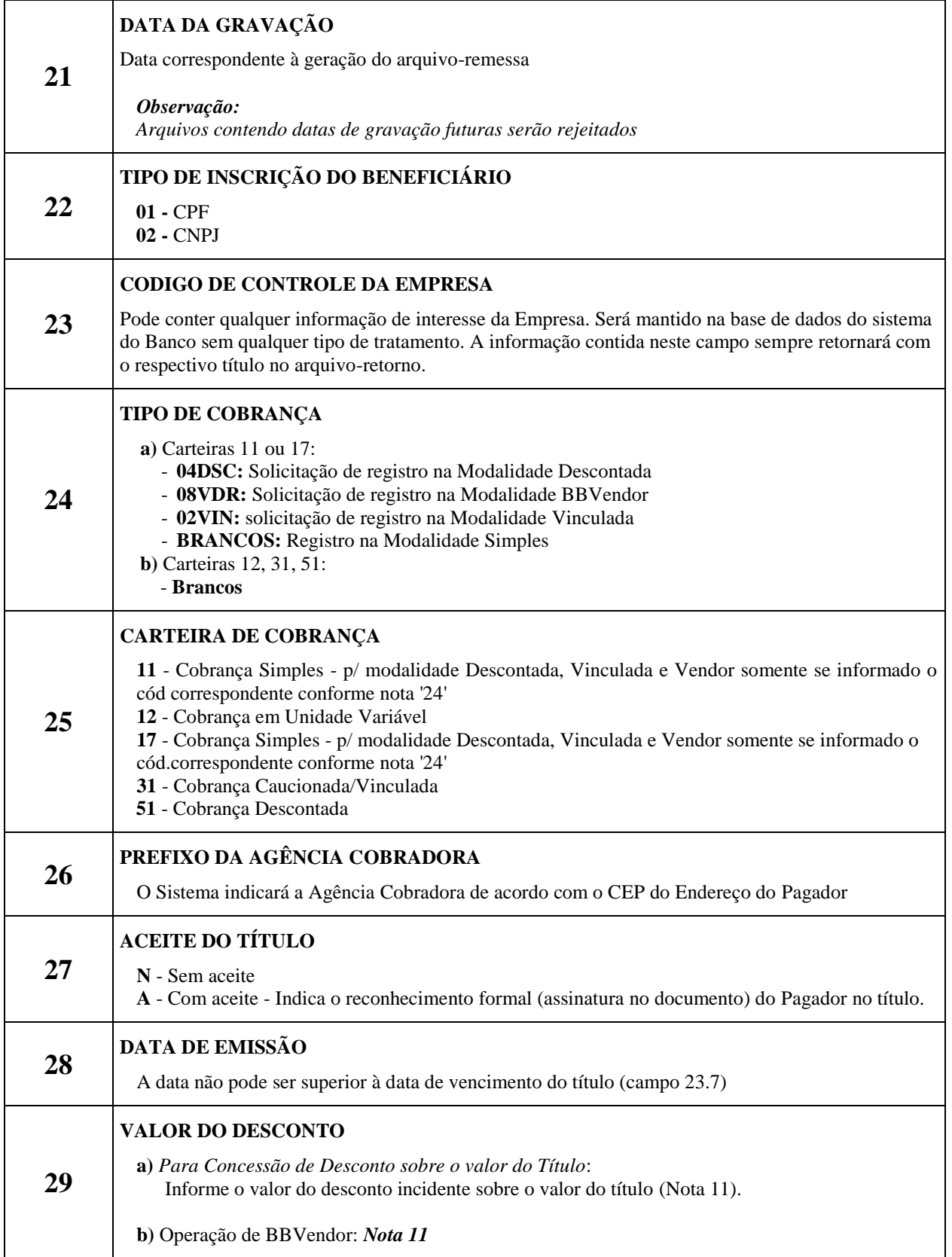

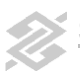

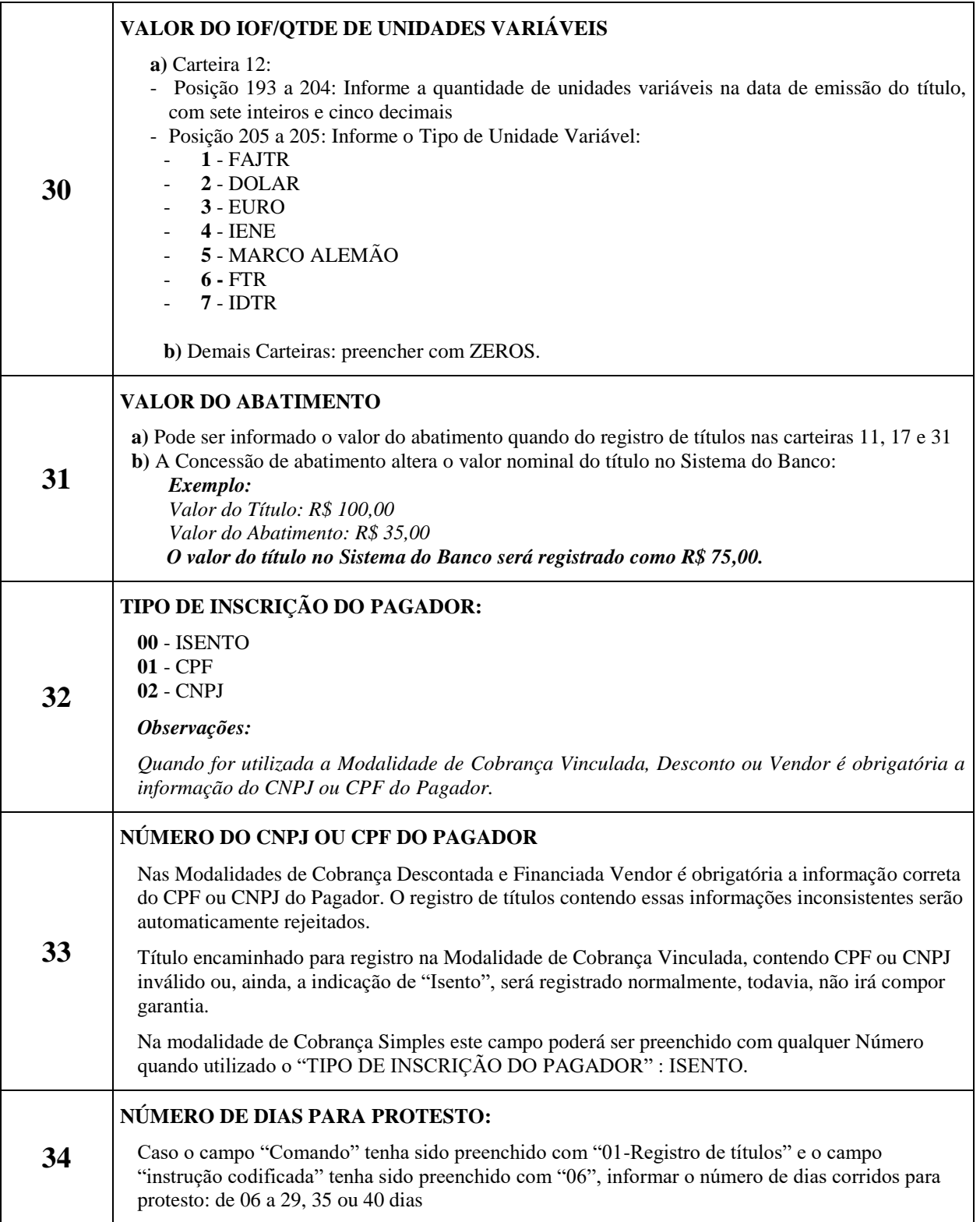

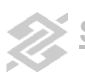

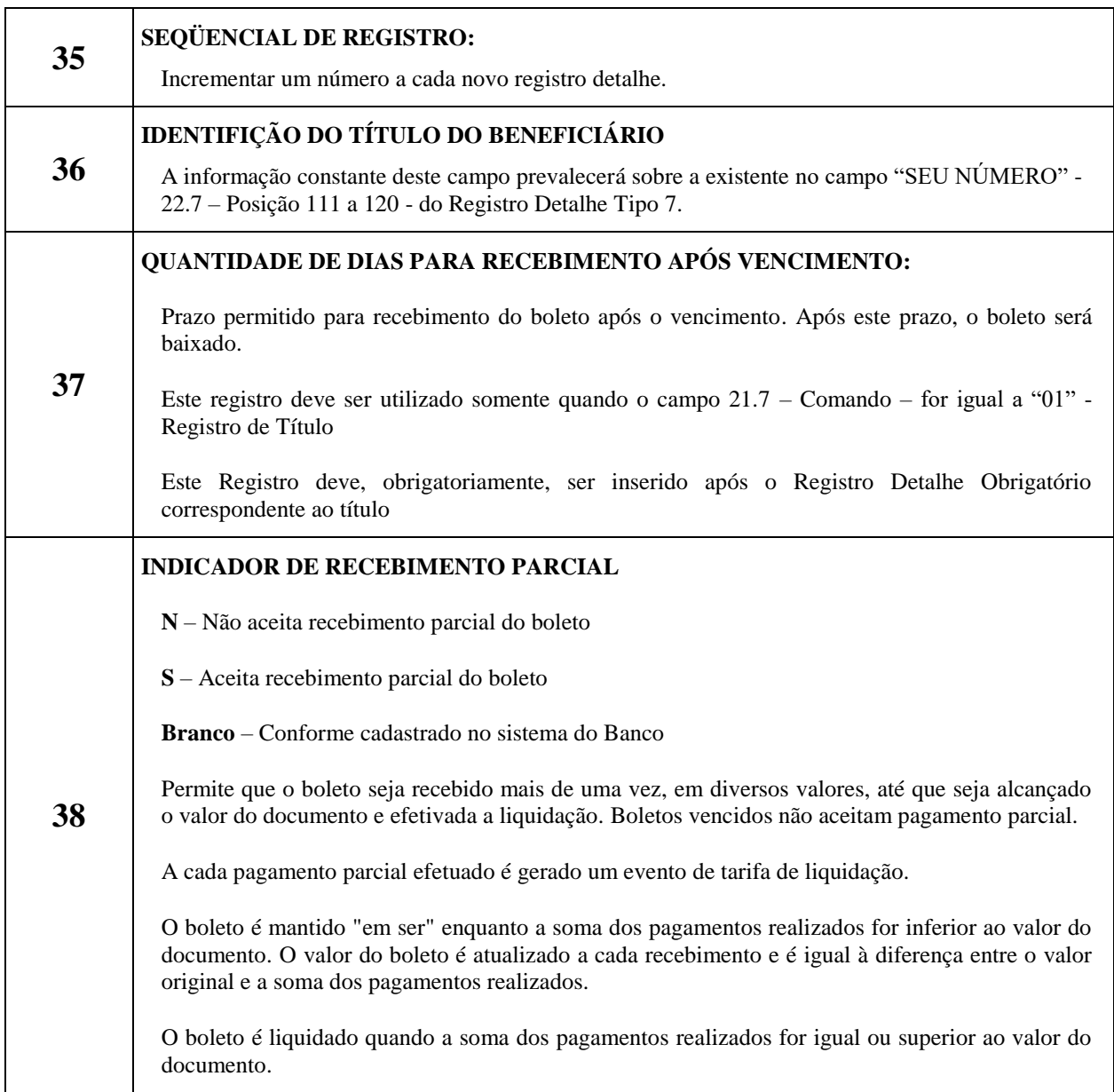

# **Alterações em Relação à Versão Anterior**

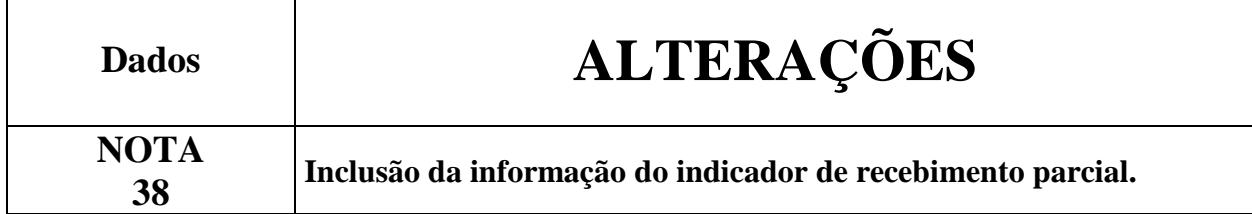